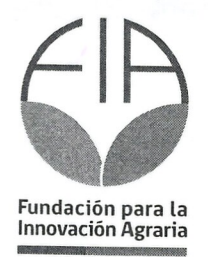

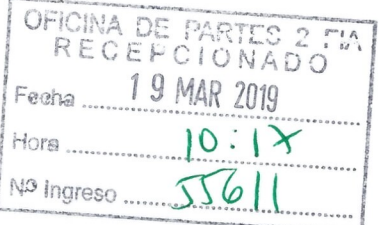

# **CONVOCATORIA NACIONAL**

## PROYECTOS DE GESTIÓN PARA LA INNOVACIÓN EN **EMPRESAS COOPERATIVAS 2018**

# **PLAN OPERATIVO**

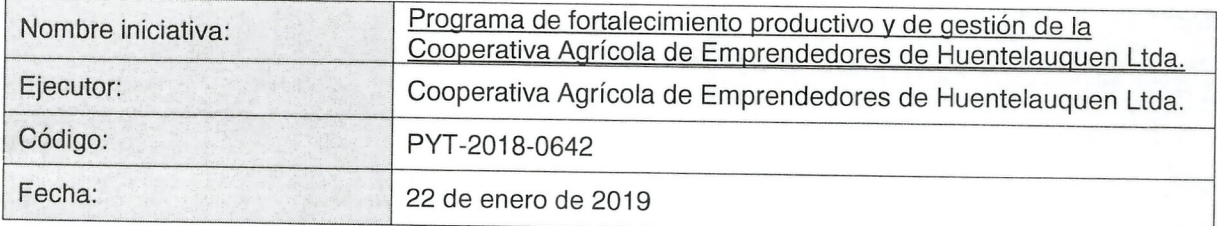

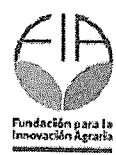

 $\frac{d\mathbf{y}}{dt}$  is

## Tabla de contenidos

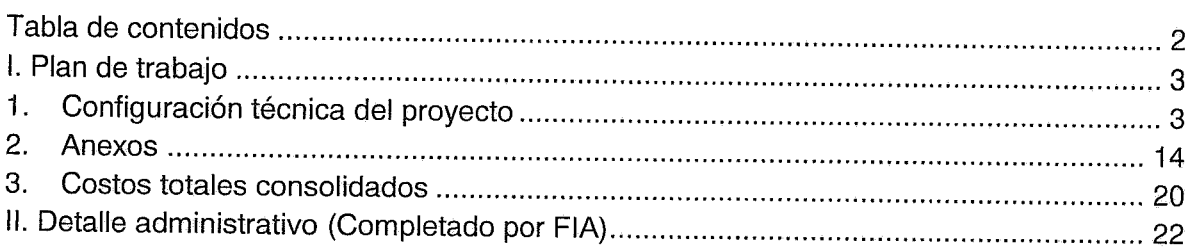

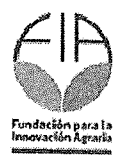

.

**:-**

**••**

 $\frac{C_{\mathbf{C}}}{\frac{1}{2}(\mathbf{C})}$ 

#### **1.Plan de trabajo**

### 11. **Configuraci6n tecnica del proyecto**

#### 1.1. Resumen ejecutivo

La Cooperativa Agrícola de Emprendedores de Huentelauquén Limitada fue fundada el 2017, en pos de desarrollar la comercialización de hortalizas y tubérculos (principalmente papas) de productores de la com una de Canela, considerada como una de las Zonas Rezagadas de nuestro pafs. Hoy la Cooperativa enfrenta el desaffo de ser parte de los proveedores de la concesionaria que presta los servicios de alimentación al programa PAE (Programa de Alimentación Escolar) de la Junaeb, ya que existe el mandato de contar con compras en zonas rezagadas de un 10% dentro de los productos agrfcolas requeridos para cumplir con los planes mensuales de minutas. Por lo anterior, se requiere el reconocer las deficiencias productivas y de gestión que no han permitido a la Cooperativa ser parte de esta alianza productiva, evaluar el potencial productivo de los socios y de los productores del entorno, ademas de los costos asociados a la producción. Por lo tanto, la innovación que se plantea para desarrollar un plan de acción a corto y mediano plazo que permita desarrollar la gestión de Cooperativa, nace de realizar una planificación de cultivos con antecedentes reales respecto a la disponibilidad del recurso hídrico, cultivos posibles en función del terreno y anteponerse a las variables climáticas.

La Cooperativas debe contar con un sistema contable y normativo s61ido para dar una respuesta eficiente ante la necesidad de comercialización de productos de forma sostenida y con la capacidad de negociación necesaria para establecer canales de comercialización en el largo plazo, por cual se evaluará su estado actual y se entregarán los antecedentes para la realizar las modificaciones necesarias para mantener un sistema de comunicación y de gestión eficiente yefectivo.

#### 1.2. Objetivos del proyecto

#### 1.2.1. Objetivo general<sup>1</sup>

Desarrollo de un programa de fortalecimiento productivo y de gestión de la Cooperativa de Huentelauquén en base a una planificación territorial productiva.

<sup>&</sup>lt;sup>1</sup> El objetivo general debe dar respuesta a lo que se quiere lograr con el proyecto. Se expresa con un verbo que da cuenta de lo que se va arealizar.

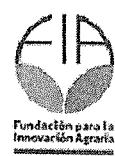

 $\frac{1}{2}$  .

**:-**

**••**

### 1.2.2. Objetivos especfficos<sup>2</sup>

Los postulantes a la etapa 1 deberán consideran como objetivo específico el "Elaborar un diagnóstico y un Plan de Acción de corto y mediano plazo que aborde las brechas identificadas en el diagnóstico realizado.

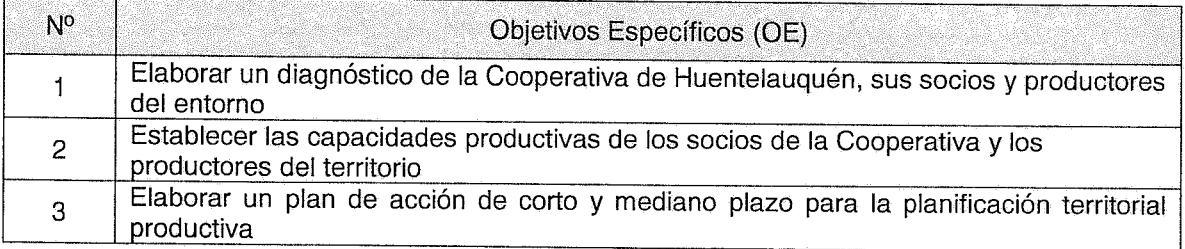

<sup>2</sup> Los objetivos especfficos constituyen los distintos aspectos que se deben abordar conjuntamente para alcanzar el objetivo general del proyecto. Gada objetivo especffico debe conducir a uno o varios resultados. Se expresan con un verbo que da cuenta de lo que se va a realizar.

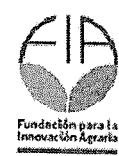

**:-**

**••**

1.3. Metodo: identiticar y describir detalladamente los procedimientos que se van a utilizar para alcanzar cada uno de los objetivos especiticos del proyecto. (Incluir al tinal, las actividades de difusión y transferencia de los resultados del proyecto) (máximo 8.000 caracteres para cada uno).

#### Método objetivo 1:

Durante dos meses se realiza el levantamiento de la información que permitirá contar con la línea base en materia de gestión organizacional, actividades productivas de los socios y del entorno, cumplimiento de los principios del cooperativismo, manejo de ley de cooperativas, estada de los estatutos, capacidades de los recursos humanos con características habilitantes para la gestión comercial y productiva, beneficios tributarios y su estado actual en lo contable/financiero; todo lo anterior para reconocer las capacidades de innovación productiva que se deben llevar a cabo en el territorio, lo cual se traduce en el plan de acción a corto y mediano plazo.

A continuación, se detallan metodología de cada una de las actividades a realizar para alcanzar el objetivo propuesto:

- Construcción de encuestas: se elaborarán las encuestas para aplicar como diagnóstico a los socios, a los productores del entorno y las consideraciones que se deben tener para identificar personas dentro de la cooperativa que tengan la capacidad de gestión empresarial que permitan visualizar el fin de la cooperativa en el territorio. Esta construcción de encuestas será presentada en un taller con los socios y actores relevantes para la cooperativa, de modo de consensuar la información a levantar.
- Aplicación de encuestas: durante un mes y medio se realizarán las encuestas de diagnóstico a cada uno de los socios ya un 50% de produetores del entorno que la cooperativa considere relevantes.
- Identificación de talentos locales: se aplicarán los perfiles entre los socios de la cooperativa y actores relevantes del territorio que mantengan una relación con la Cooperativa, de modo de tener una validaci6n de un 70% de aquellas personas consideradas como talentos locales.
- Estado de la Cooperativa: Para reconocer el estada del cumplimiento de los estatutos de la Cooperativa, el sistema contable y financiero, y el cómo se hace cumplir la Ley de Cooperativas se subcontratará a Coocrear, empresa Cooperativa dedicada a la asesoría de empresas de igual tipo jurídico, obteniendo como resultado un detalle acabado del estado de la Cooperativa y las adecuaciones (regularizaciones) que debe llevar a cabo.
- Brechas y factores explicativos: Se realizará una reunión con los actores relevantes con conocimiento del territorio para identiticar los tactores que permiten explicar las brechas detectadas a través de análisis de brechas (GAP). Posteriormente, se realizará un taller de modo de validar las brechas deteetadas y los factores que explican dichas brechas.

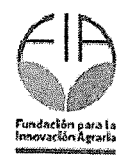

**:-**

**••**

#### Método objetivo 2:

Para plantear un plan de acción se requiere el reconocer las capacidades productivas del territorio y el manejo de los costos asociados, de modo de planificar cada uno de los cUltivos y negociar los mejores precios posibles en un mercado tan competitivo como lo es el rubro hortfcola.

Planificación de Cultivos Agrícolas: esta planificación está sujeta a reconocer las capacidades del suelo, la disponibilidad de recurso hídrico, los cambios climáticos del territorio y los perfiles vegetales de mejor preferencia y posibles de fomentar segun los otros factores antes mencionados. Para esto se contratará un software que entregará la información requerida para el control de ciclos productivos, optimización de periodos de recolección, reacción a tiempo frente a factores de cambio climático y/o competencia de precios, además de conocer y provectar la oferta de los productos. La empresa que proveerá de esta información es Agrance, con los cuales ya se estableció contacto y se cuenta con los antecedentes para la presentación a esta convocatoria.

Manejo de costos productivos: Si bien el conocer el qué producir y cuando producir es relevante, debe ir de la mano con los costos asociados para una planificación eficiente y rentable, para lo cual se implementará un software de gestión de costos productivos, además de capacitar a los socios de la cooperativa sobre el manejo de los datos y la integración de estos a una nube virtual. La empresa que proveerá de esta información será Reset.

#### Método objetivo 3:

Diseño del plan de acción: Considerando la información entregada en la Planificación de cultivos agrícola, se determinará en conjunto con los socios de la cooperativa los cultivos de interés, los ciclos de cultivo a desarrollar para el periodo 2018-2019, la proyección de crecimiento y las nuevas variedades de hortalizas y/o tubérculos que deseen plantar. Además, se evaluará los costos de las variedades que se cosechan en el periodo de ejecución del proyecto y se realizará un aproximativo de los costos de nuevas variedades, de modo de evaluar la factibilidad del cam bio del uso de suelo.

Además, este plan de acción deberá contemplar antecedentes de las brechas y factores explicativos, de modo de mostrar las unidades productivas del negocios que generen la sostenibilidad de la Cooperativa, el apuntar hacia un perfeccionamiento de los socios gracias a la transferencia tecnológica de la planificación de cultivos, atracción para incorporar jóvenes al quehacer de la Cooperativa, generar alianzas de trabajo con empresas que manejen grandes volúmenes de compra y la visualización de las acciones de la Cooperativa en el entorno local y nacional. Lo anterior, será gracias al establecimiento de mecanismo de comunicación efectivos entre los socios de la Cooperativa y con los productores del entorno que se vean favorecidos por las acciones comerciales de la misma.

Jornada de validación de plan de acción: Para que sean aclaradas las dudas y se consideren las sugerencias de los socios, actores relevantes y de productores del entorno, se realizará una jornada que entregue todos los antecedentes considerados en el plan de acción para la Cooperativa de Huentelauquén y que permita generar la mejor de las apuestas en el corto y mediano plazo de acción.

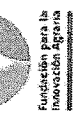

1.4. Resultados esperados e indicadores: Indique los resultados esperados y sus indicadores para cada objetivo específico de acuerdo a la siguiente tabla.

 $\frac{1}{2}$ 

Las cooperativas postulantes a la línea 1 deberán obtener como resultado obligatorio un Diagnóstico y un Plan de Acción de corto y<br>Thediano plazo que aborde las brechas identificadas en el diagnóstico realizado. A estos re postulante considere pertinente.

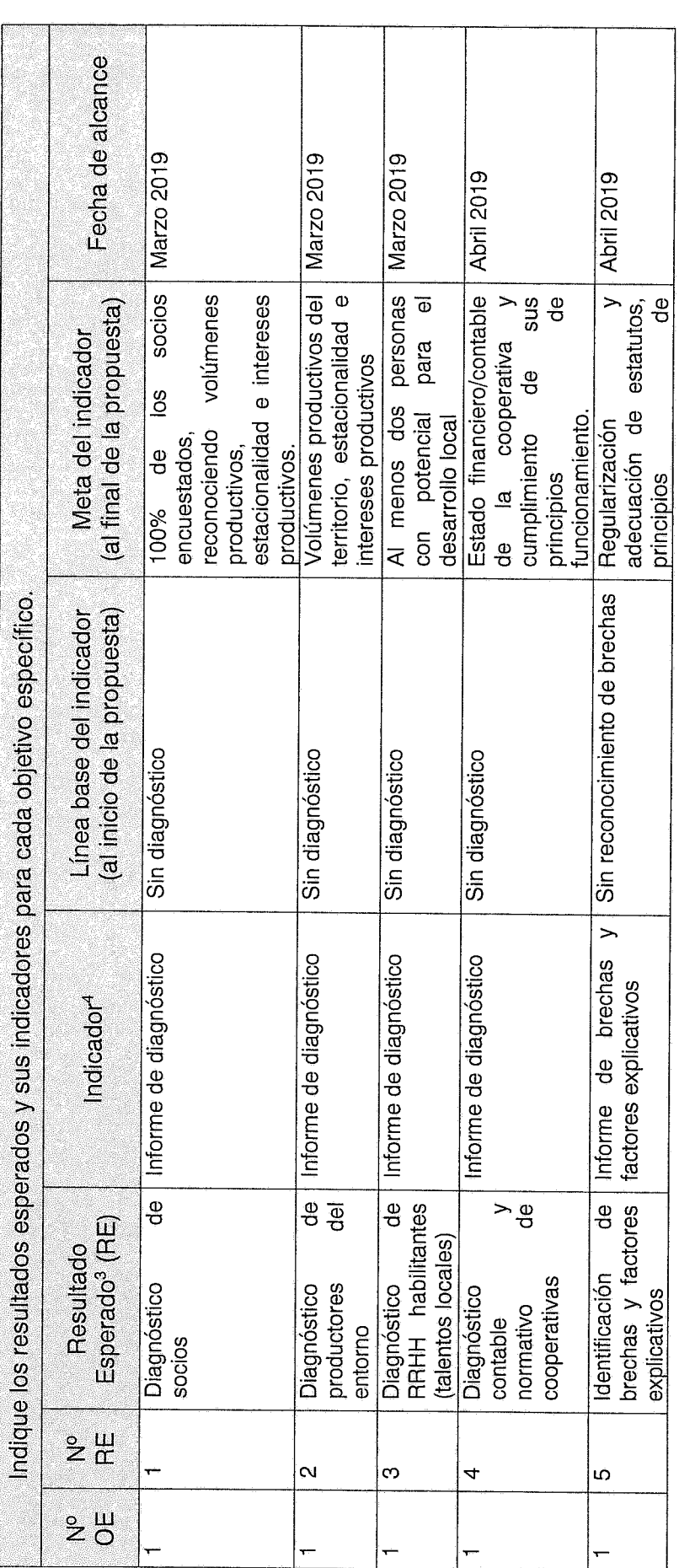

<sup>3</sup> Considerar que el conjunto de resultados esperados debe dar cuenta del logro del objetivo general de la propuesta.

4 Indicar el indicador del resultado esperado.

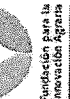

 $\frac{1}{\sqrt{2}}\sum_{i=1}^{n} \frac{1}{\sqrt{2}}\left(\frac{1}{\sqrt{2}}\right)^2$ 

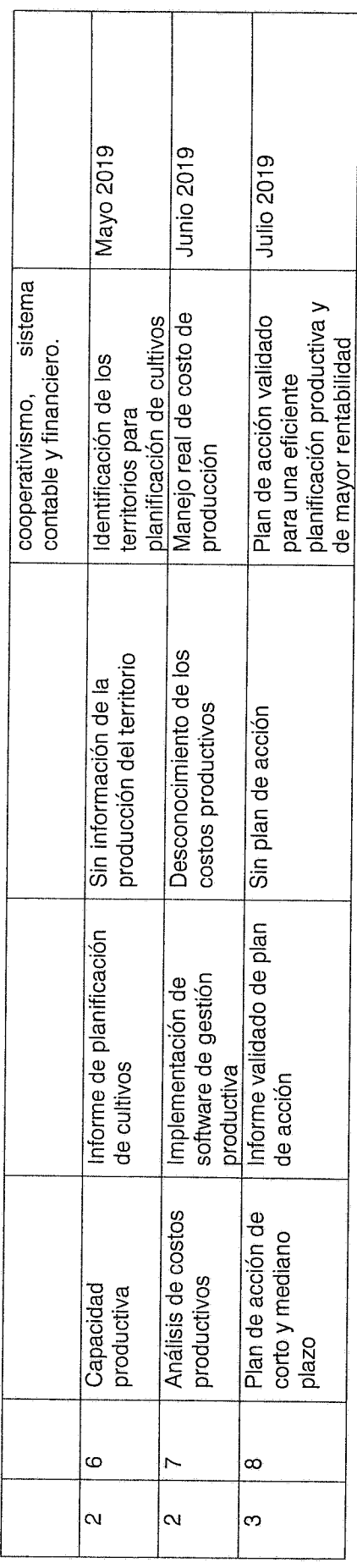

 $\frac{d}{2}$  $\overline{C}$   $\overline{\mathscr{L}}$ 

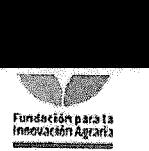

 $\kappa_{\rm R}$ 

**:-**

**••**

1 ,5. Indicar los hitos criticos para el proyecto.

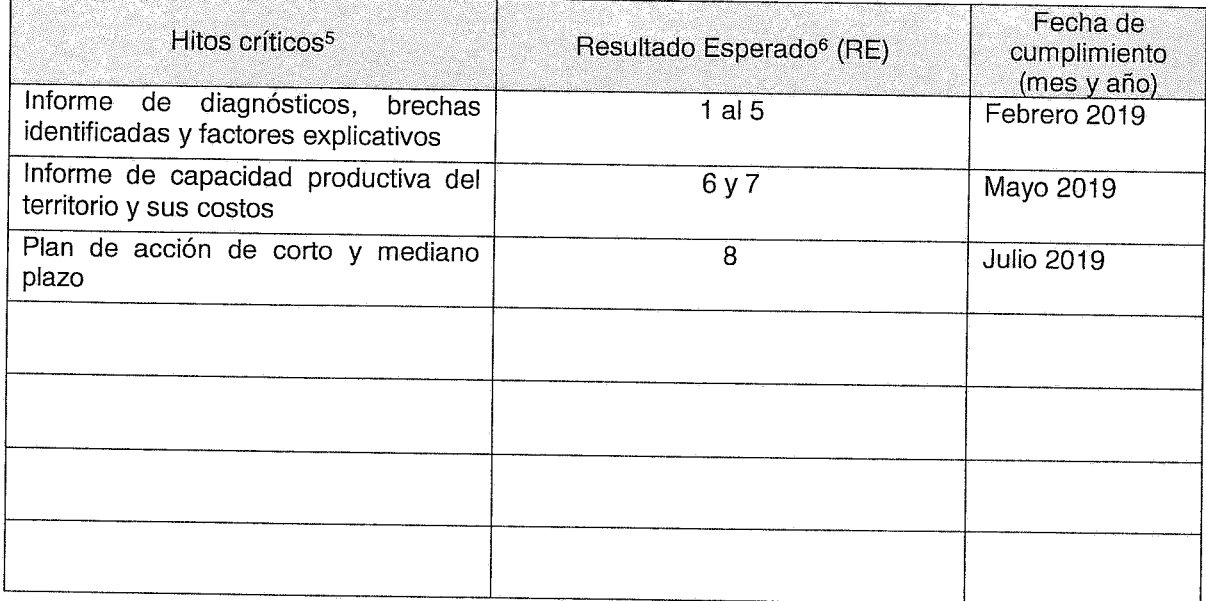

<sup>5</sup> Un hito representa haber conseguido un logro importante en la propuesta, por lo que deben estar asociados a los resultados de éste. El hecho de que el hito suceda, permite que otras tareas puedan llevarse a cabo.

<sup>&</sup>lt;sup>6</sup> Un hito puede estar asociado a uno o más resultados esperados y/o a resultados intermedios.

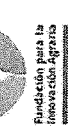

Carta Gantt: Indicar la secuencia cronológica para el desarrollo de las actividades señaladas anteriormente de acuerdo a la siguiente tabla:  $\frac{6}{16}$ 

 $\epsilon_{\rm f}$  $\overline{\phantom{a}}$ 

> Dentro de las actividades a desarrollar para las iniciativas postulantes a la Línea 1, deberán considerarse al menos las siguientes:

- Encuestas o entrevistas a los asociados de la cooperativa;
- Entrevistas a actores relevantes del territorio, de la institucionalidad de apoyo, actores vinculados a la cadena del negocio desarrollado por la cooperativa, entre otros;
	- Talleres o grupos de trabajo con actores internos a la cooperativa (socios, apoyos técnicos, otros);

Considerar adicionalmente en este cuadro, aquellas actividades que permitirán la difusión de los resultados de la propuesta.

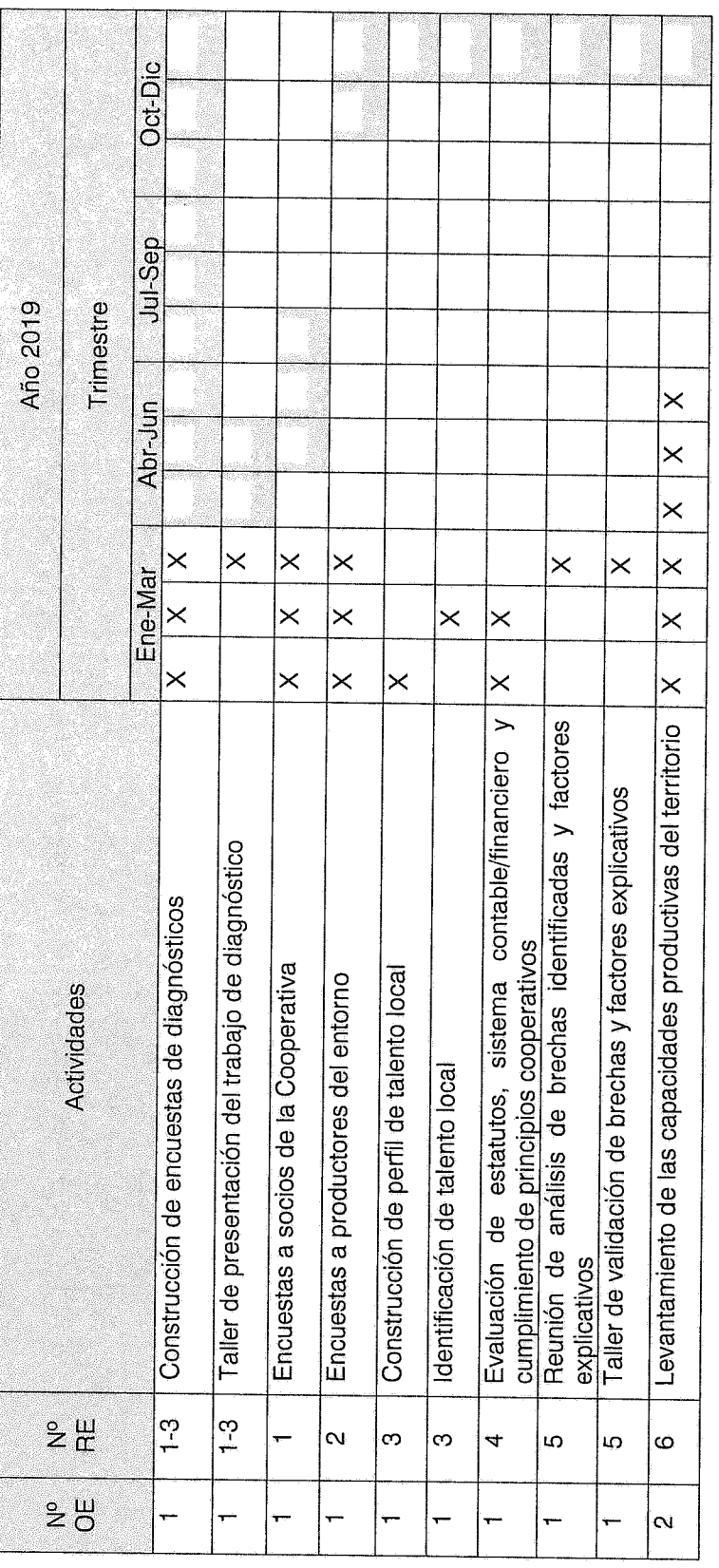

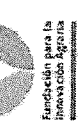

 $\frac{1}{\sqrt{2}}\sum_{i=1}^{n} \frac{1}{\sqrt{2}}\left(\frac{1}{\sqrt{2}}\right)^2$ 

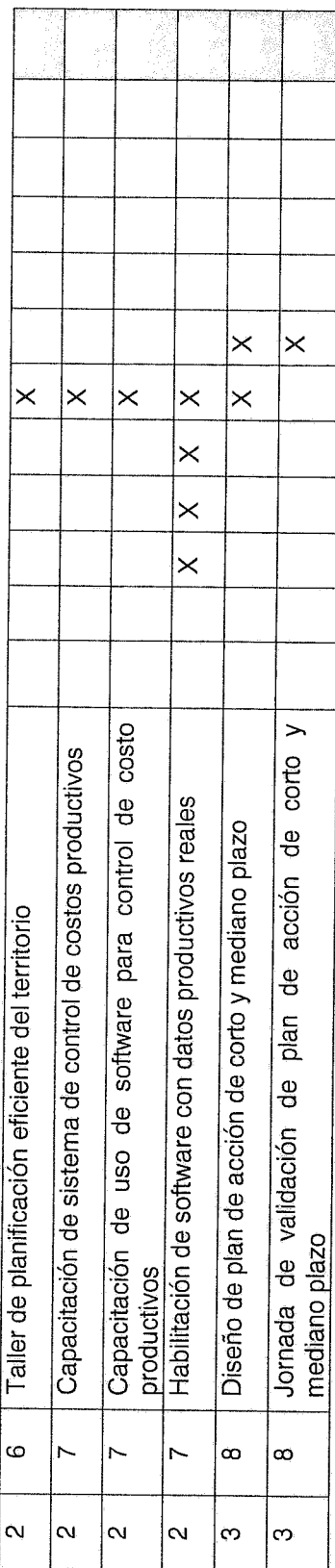

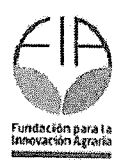

**:.**

••

#### 1,7. Potencial de impacto

A continuación identifique claramente los potenciales impactos que estén directamente relacionados con la realización de la propuesta y el alcance de sus resultados esperados del proyecto de innovación.

**1.7.1. Describa los potenciales impactos productivos, econ6micos y comerciales que se generarian con la realizaci6n de la propuesta. Ademas, complete la tabla con los indicadores de impacto asociados a su respuesta.**

Los indicadores de impacto productivos, económicos y comerciales pueden ser: ingreso bruto, costa del producto/servicio, precio de venta del producto/servicio, rendimientos productivos, venta de royalty, redes o nuevos canales de comercialización, entre otros. (Maximo 500 caracteres, espacios incluidos)

Impactos a visualizar a dos años a término de la ejecución de esta iniciativa: Mayor rentabilidad del uso de suelo agrícola, mejor rendimiento productivo, negociación informada de volúmenes productivos, manejo de costos productivos

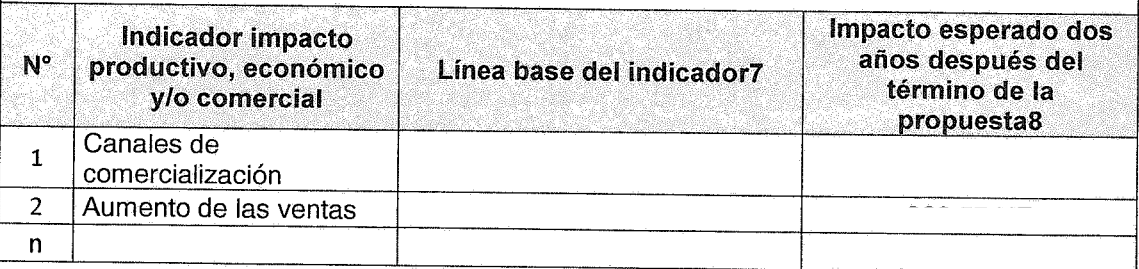

**1.7.2. Describa los potenciales impactos sociales que se generarian con la realizaci6n de la propuesta. Ademas, complete la tabla con los indicadores de impacto asociados a su respuesta .**

Los indicadores de impacto social pueden ser: número de trabajadores, salario de los trabajadores, nivel de educación, integración de etnias, entre otros.

(Maximo 500 caracteres, espacios incluidos)

Impactos sociales: Mayores ingresos para las familias de beneficiarios directos (socios) e indirectos (productores locales), aumento de la competitividad de la comuna

<sup>7</sup> Indique los datos referentes a los últimos dos años (anterior al inicio de la propuesta).

<sup>8</sup> Indique los cambios esperados de los indicadores a los dos años después del término de la propuesta.

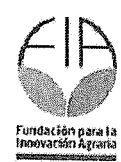

•

**.**

•

. -

**••**•

| N°.                 | Indicador impacto social                                                         | Línea base del indicador <sup>9</sup>                                                                                                    | Impacto esperado dos años<br>después del término de la<br>propuesta <sup>10</sup> |
|---------------------|----------------------------------------------------------------------------------|----------------------------------------------------------------------------------------------------|-----------------------------------------------------------------------------------|
| $\mathbf{1}$        | Aumento del sueldo<br>promedio por familia                                       | 280,000                                                                                                    | 10% aumento                                                                       |
| $\mathcal{L}$       |                                                                                  |                                                                                                    |                                                                                   |
| n                   |                                                                                  | 1.7.3. Describa los potenciales impactos medio ambientales que se generarían con                                                                                                    |                                                                                   |
|                     | impacto asociados a su respuesta.<br>(Máximo 500 caracteres, espacios incluidos) | la realización de la propuesta. Además, complete la tabla con los indicadores de<br>Los indicadores de impacto medio ambientales pueden ser: volumen de agua utilizado,<br>consumo de energía, uso de plaguicidas, manejo integral de plagas, entre otros.<br>Impactos ambientales: La realización de la propuesta propende a diferenciar la producción de<br>papas frescas a través de la disminución de la aplicación de agroquímicos sintéticos y<br>aumentar el usos de biopreparados de origen orgánico, además de conservar y poner en<br>valor prácticas culturales como la aplicación de estiércol animal y la rotación de cultivos y |                                                                                   |
| $N^{\circ}$         | siembra de abonos verdes.<br>Indicador impacto medio<br>ambiental                | Línea base del indicador <sup>11</sup>                                                                                                    | Impacto esperado dos años<br>después del término de la                            |
| $\mathbf{1}$        | Reducción del usos de<br>agroquímicos                                            | Fertilizantes sintéticos.<br>herbicidas, fungicidas,<br>insecticidas                                                                                                    | propuesta <sup>12</sup><br>20% reducción                                          |
|                     | impacto asociados a su respuesta.<br>(Máximo 500 caracteres, espacios incluidos) | 1.7.4. Si corresponde, describa otros potenciales impactos que se generarían con<br>la realización de la propuesta. Además, complete la tabla con los indicadores de<br>Otros indicadores de impacto pueden ser: derechos de propiedad intelectual, nuevas<br>publicaciones científicas, acuerdos de transferencia de resultados, entre otros.                                                                                                    |                                                                                   |
| N°                  | Indicador de otros<br>impactos                                                   | Línea base del indicador <sup>13</sup>                                                                                                    | Impacto esperado dos años<br>después del término de la<br>propuesta <sup>14</sup> |
| 1                   |                                                                                  |                                                                                                    |                                                                                   |
| $\overline{2}$<br>n |                                                                                  |                                                                                                    |                                                                                   |
|                     |                                                                                  |                                                                                                    |                                                                                   |

<sup>&</sup>lt;sup>9</sup> Indique los datos referentes a los últimos dos años (anterior al inicio de la propuesta).

<sup>&</sup>lt;sup>10</sup> Indique los cambios esperados de los indicadores a los dos años después del término de la propuesta.

<sup>&</sup>lt;sup>11</sup> Indique los datos referentes a los últimos dos años (anterior al inicio de la propuesta).

<sup>12</sup> Indique los cambios esperados de los indicadores a los dos años después del término de la propuesta.

<sup>13</sup> Indique los datos referentes a los últimos dos años (anterior al inicio de la propuesta).

<sup>14</sup> Indique los cambios esperados de los indicadores a los dos años después del término de la propuesta.

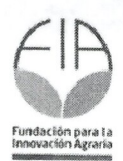

•

**·e**•

 $\bullet$ 

## 2. Anexos

Anexo 1. Ficha identificación del postulante ejecutor

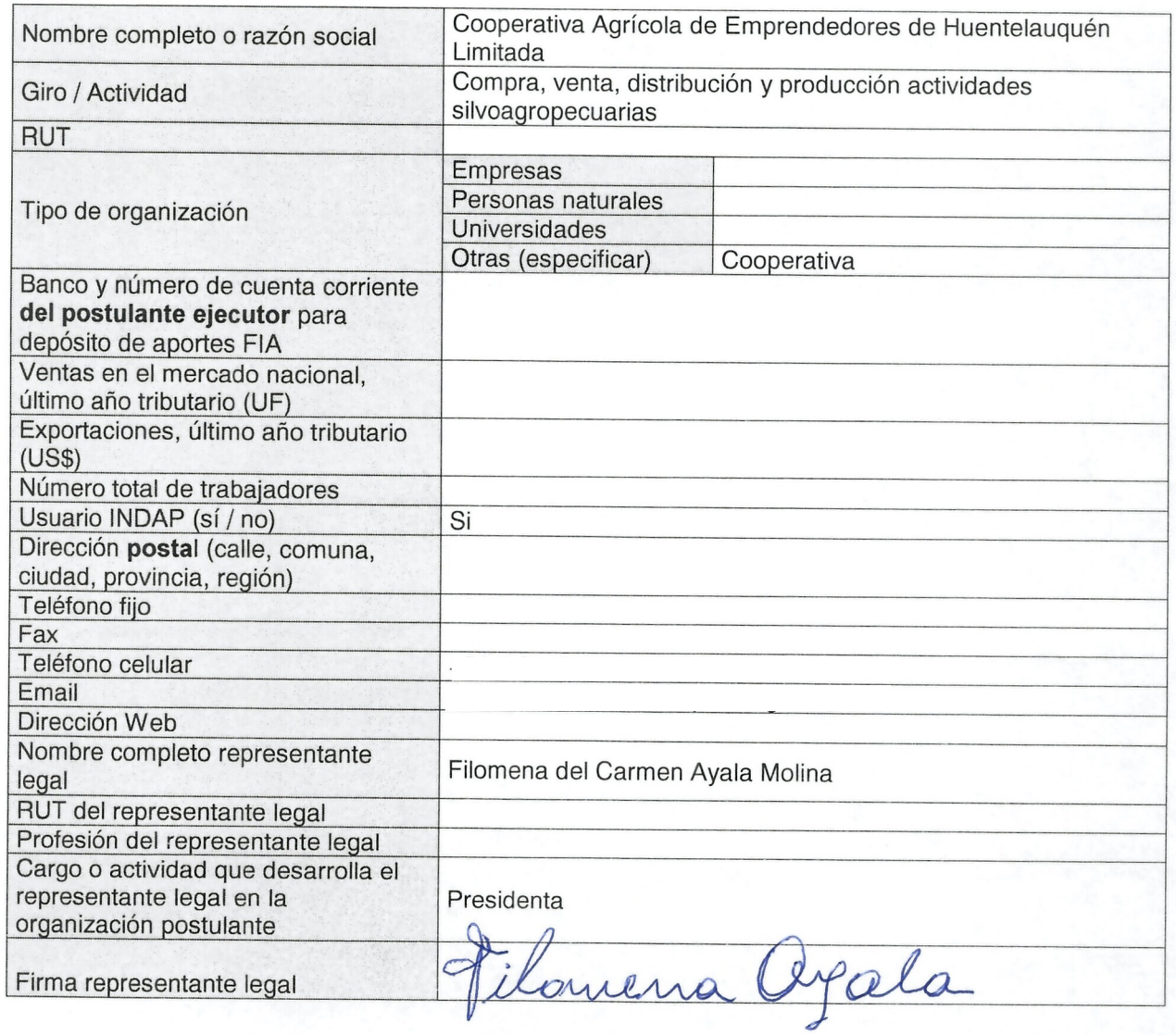

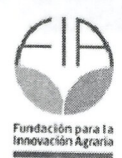

**:.**

••

Anexo 2. Ficha identificación de los asociados. Esta ficha debe ser llenada para cada uno de los asociados al proyecto.

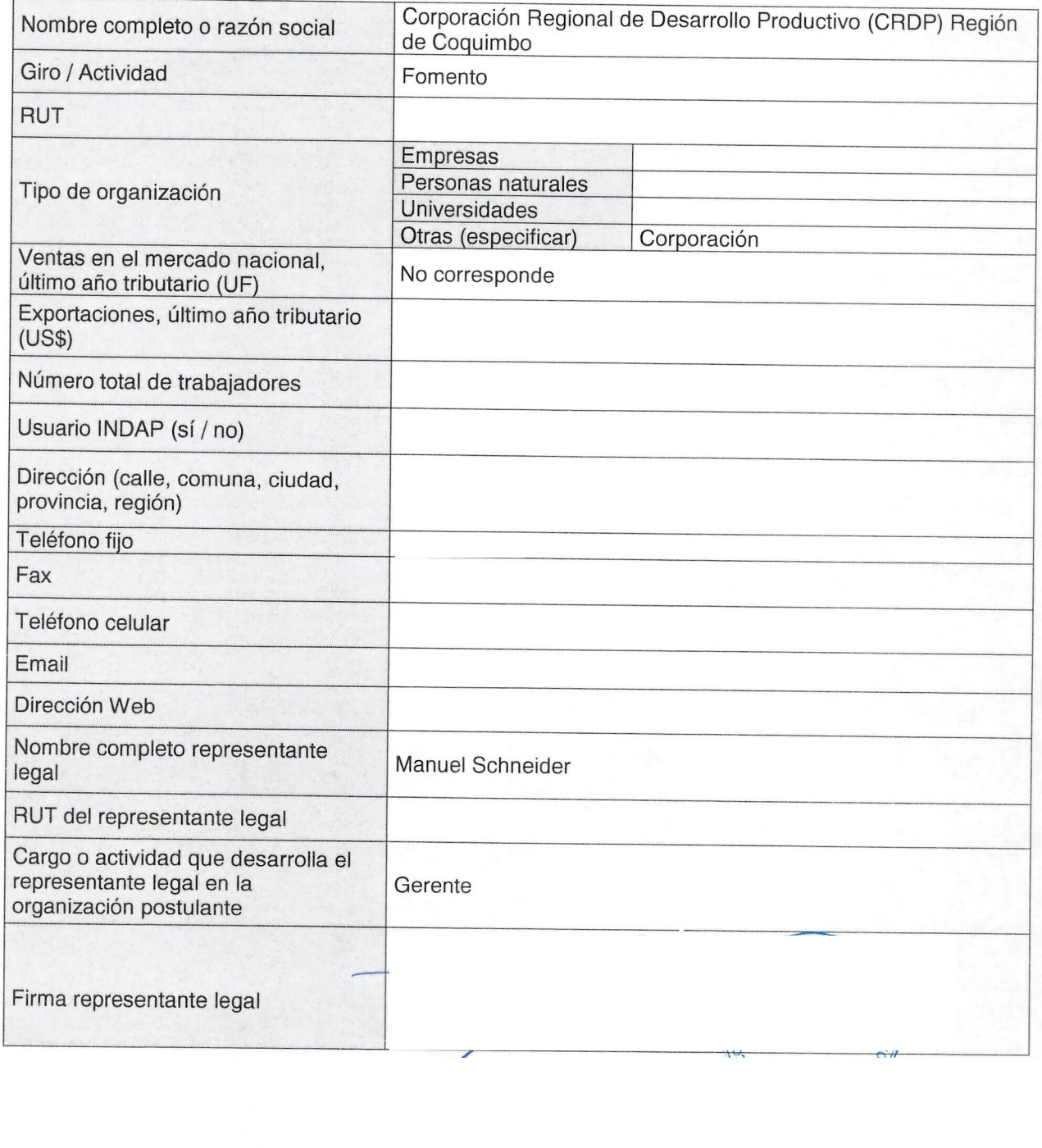

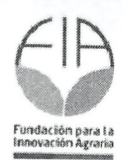

**:.**

••

**Anexo** 3. Ficha identificaci6n coordinador y equipo tecnico, Esta ficha debe ser lIenada por el coordinador y por cada uno de los profesionales del equipo técnico

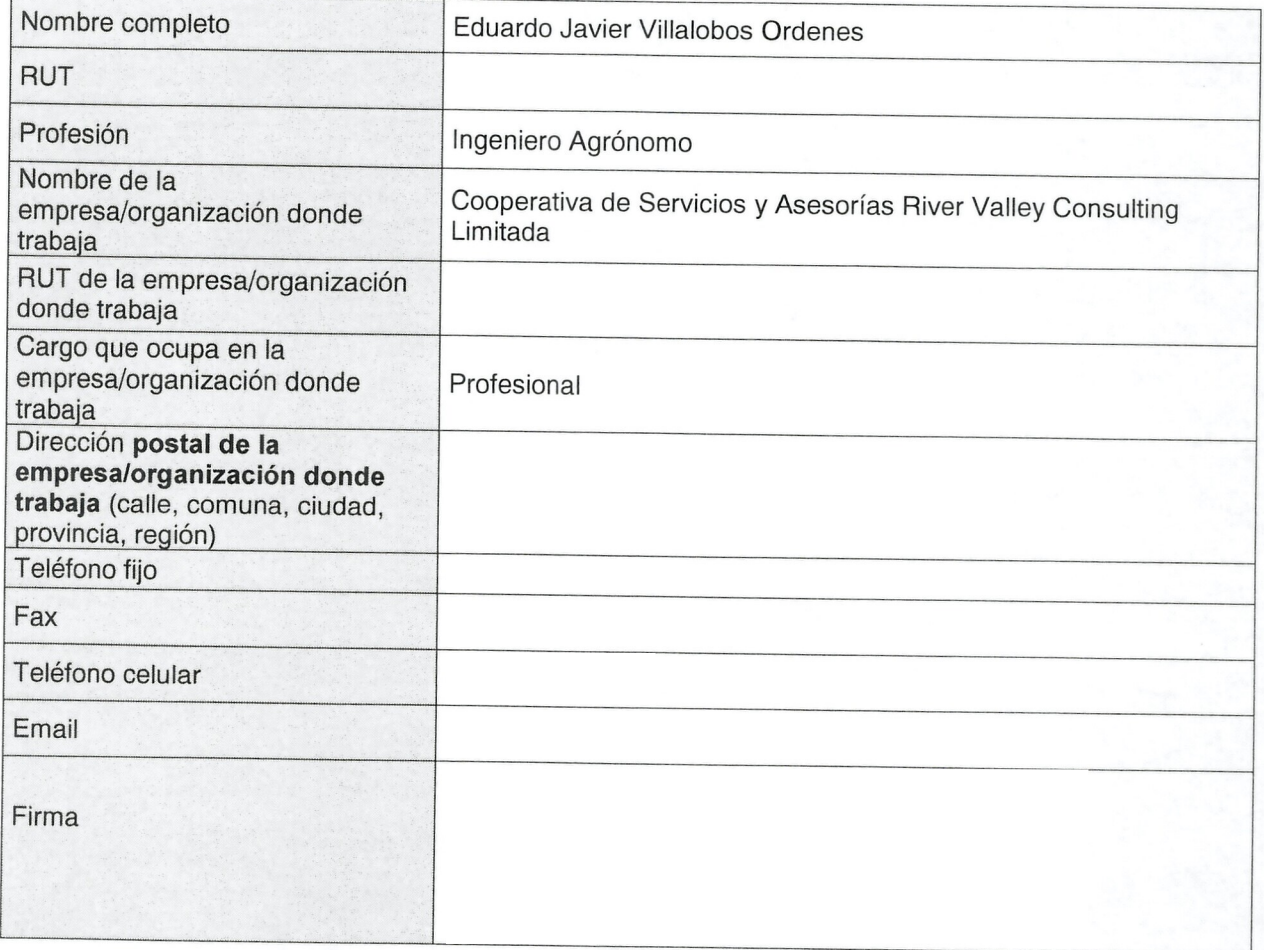

**••**

••

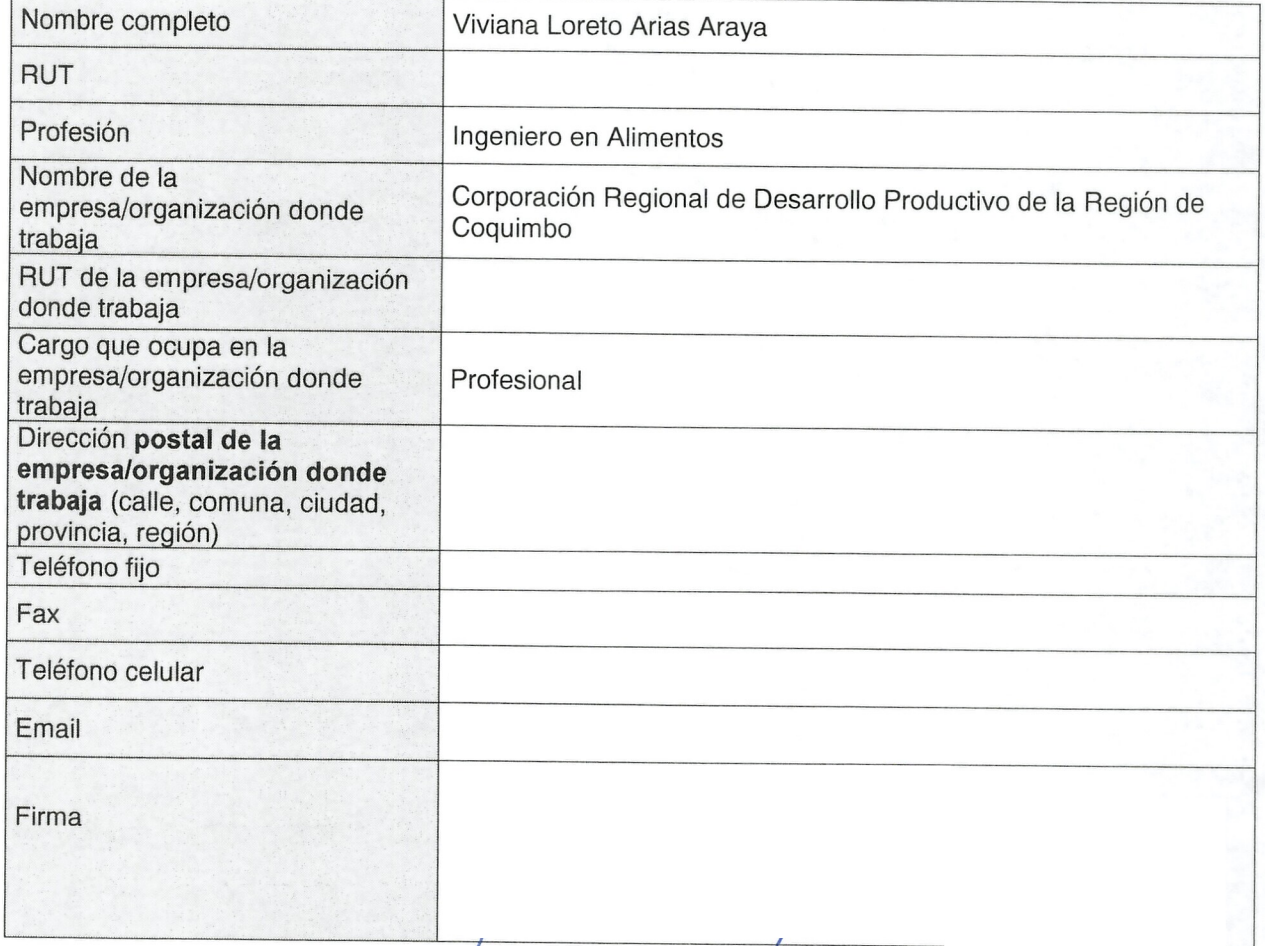

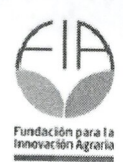

 $\overline{1}$ 

 $\frac{1}{2}$ 

••."••••••••••••

**••**•••••••••••••

**.e**•••••••••••••••

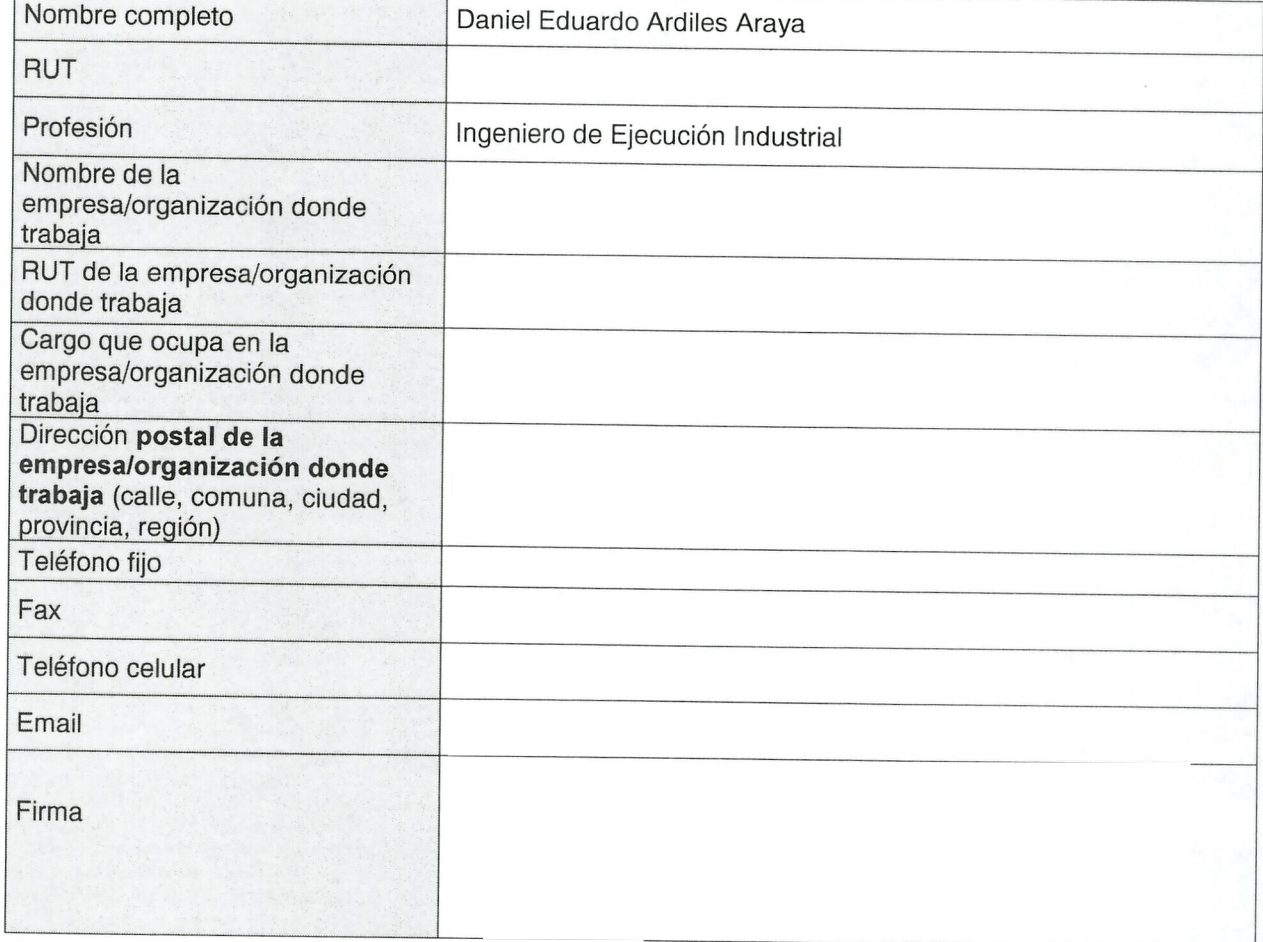

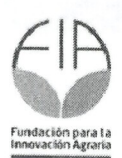

**••**•

**.e**

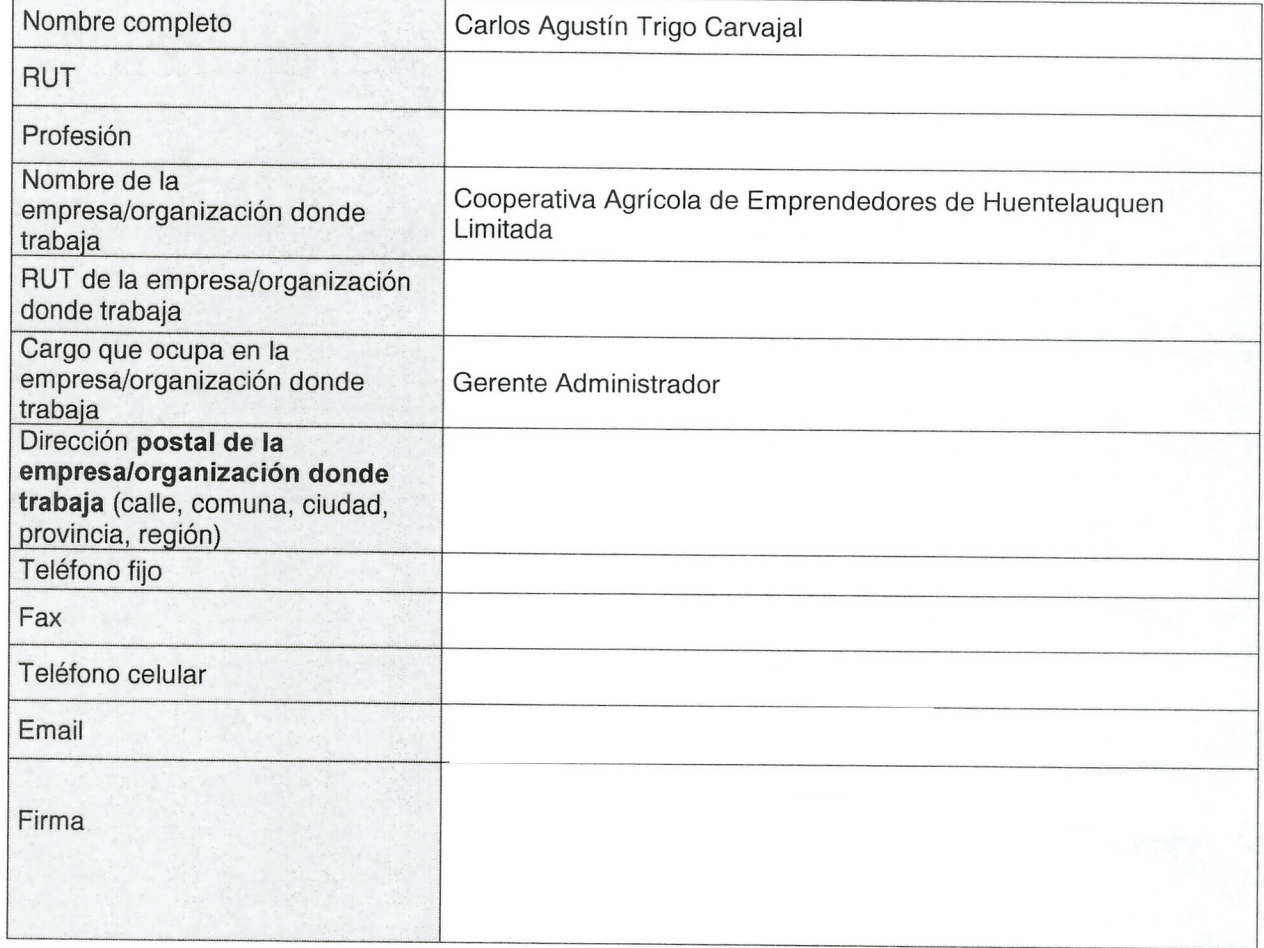

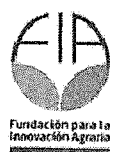

 $\hat{\mathbf{q}}$  $\ddot{\phantom{a}}$ 

**ee** 

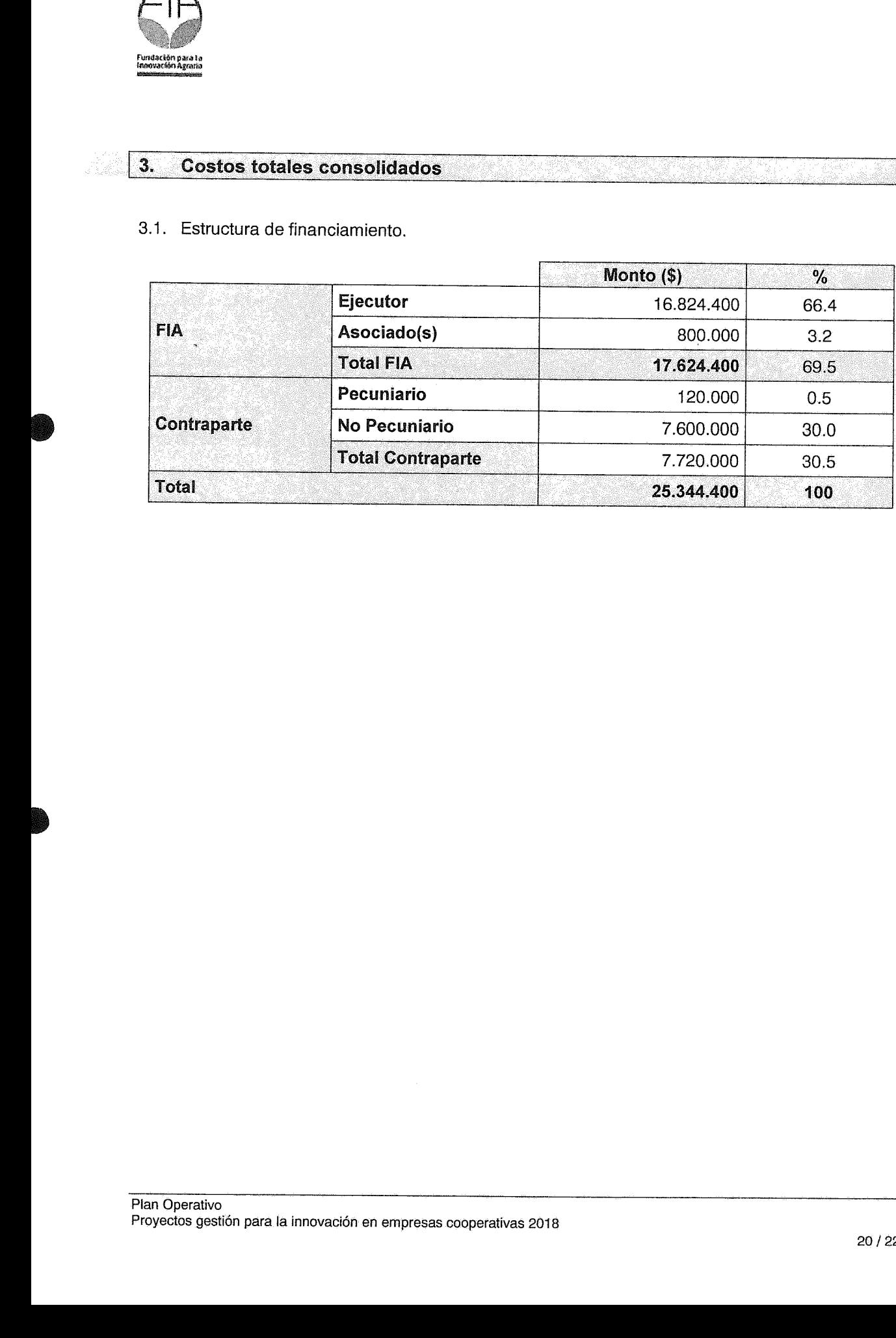